RTV4929c e AFTER EFFECTS

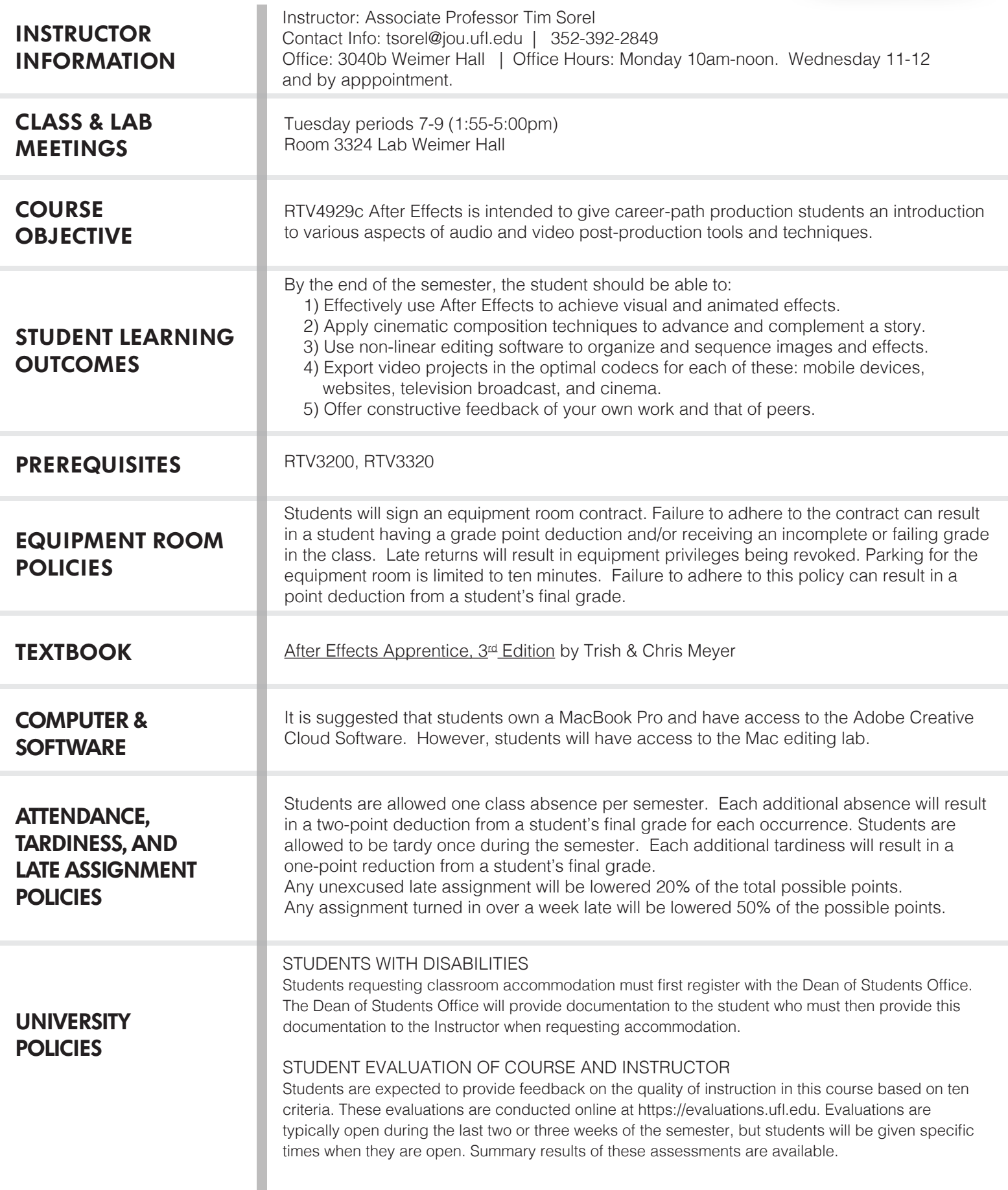

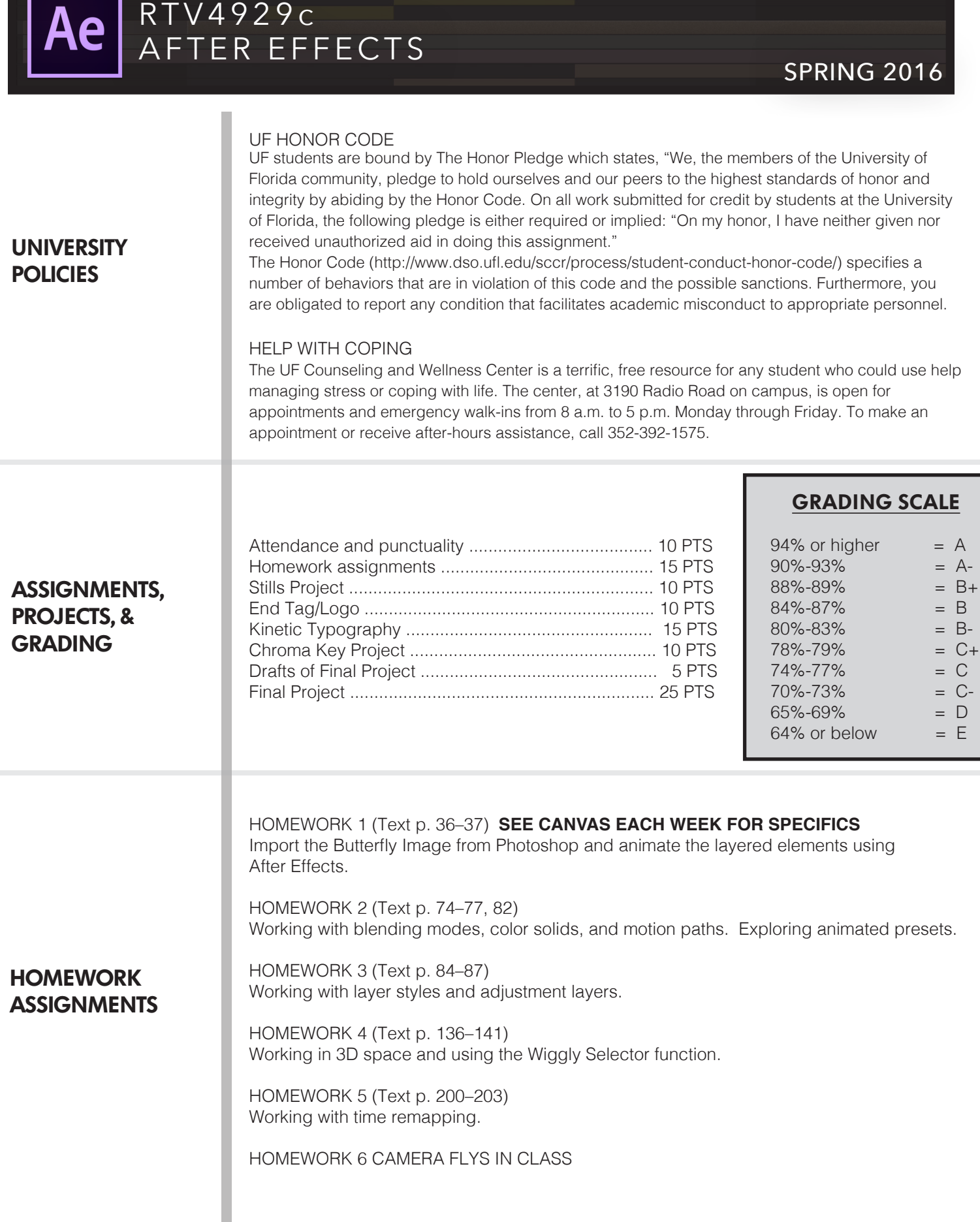

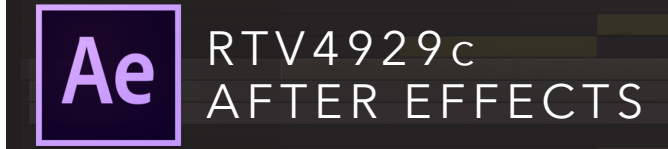

# **PROJECT DESCRIPTIONS**

## STILL PHOTO PROJECT

#### TRT 1:00 – 2:00

Using Photoshop, AE, and Premiere, students will edit a music video. Layered PSD's, 3D camera moves, 3D lighting effects are expected. Students should use 40 or more photos in this project.

### CHROMA KEY PROJECT

TRT :30 –1:00

Using EFP camera and portable chroma keys, students will experiment with various ways to stage "green screen" effects. They will then composite the chroma key material in an interesting and believable manner.

### ANIMATED END TAG LOGO

TRT :05 – :10 Students will pick one "client": a network, a show, product or service to build an animated brand logo.

#### KINETIC TYPOGRAPHY PIECE

TRT :40 – 1:00

Students will build a motion typography project paced to a favorite song, monologue or movie dialogue. Sound effects, Photoshop elements and more can be added to this.

### FINAL PROJECT

TRT 2:00 – 5:00 total

Students will have the ability to create what they want for a final project. It should encompass most of what you have learned through out the semester. For full credit on the Final Project, students must go beyond what they have learned in the class. Short 2–5 minute action films, a series of commercials, web videos, and network promos are examples of acceptable final projects. Students without an idea for a final project will be assigned a branding/promotion project for WUFT-TV or WUFT-FM .

RTV4929c Ae AFTER EFFECTS

SPRING 2016

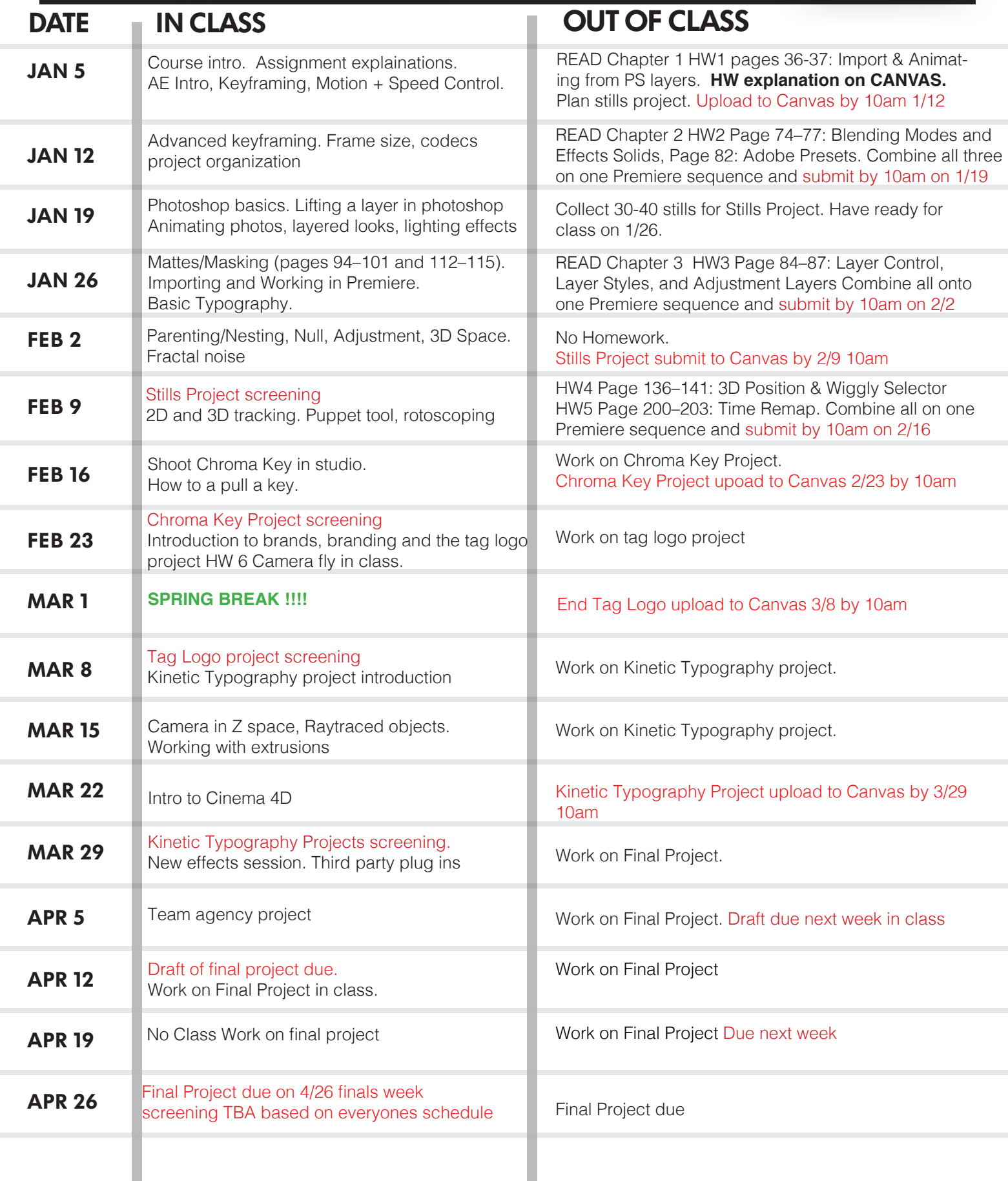